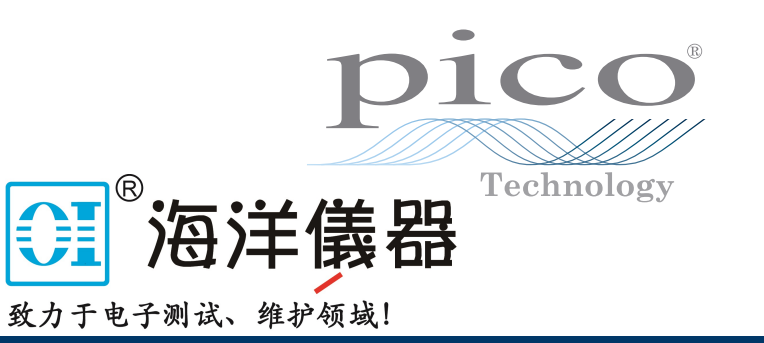

# 电流数据记录器 PicoLog<sup>®</sup>CM3

#### **高精度和 24 位分辨率**

适用于单相或三相 AC 电流 可选 TA138 电流卡夹输入范围从 0 至 200A AC 也可用于测量 AC RMS 电压 单台 PC 上最多可运行 20 个设备 通过以太网(兼容 PoE)或 USB 连接 使用免费的 PicoLog 6 数据记录软件

#### 典型应用

主电流监控 三相负载平衡 长期电能使用记录 电能和成本节省/ISO14001 监控

[www.hyxyyq.com](http://www.picotech.com)

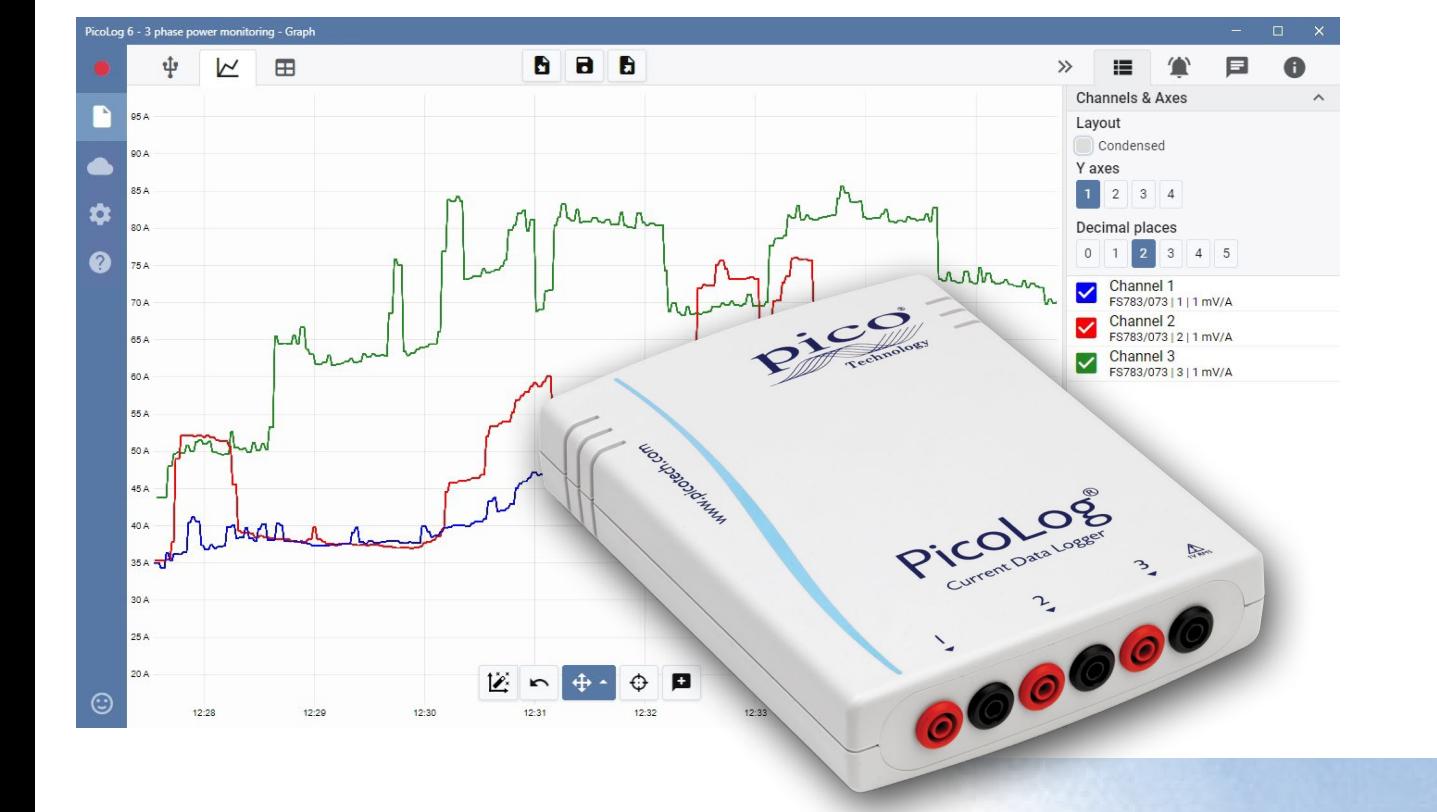

# PicoLog Cloud®

#### PicoLog CM3 电流监控数据记录器

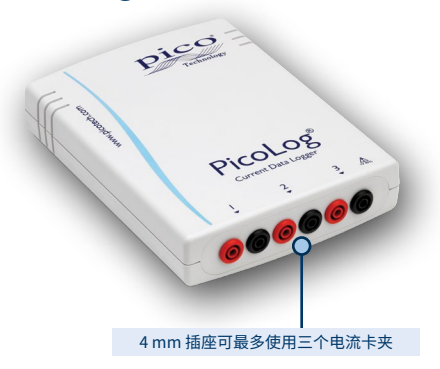

新型 PicoLog CM3 USB/以太网电流数据记录器 是一款设计紧凑、使用方便的设备,可测量建筑物 和机械的电流消耗。它具有三个通道、高精度和低 噪音等特点,是记录单相和三相 AC 电源数据的理 想之选。该记录器可单独提供或与三个 AC 电流 卡夹一起作为套件提供,且 PicoLog 软件可免费 下载。USB 和以太网接口使该记录器能够仅作为 USB 设备、带以太网接口的 USB 供电设备或通过 以太网供电 (PoE) 的设备使用。使用以太网接口, 可将 PicoLog CM3 置于局域网或因特网上的任何 位置。

#### 非侵入式电流卡夹

CM3 使用行业标准的 AC 电流卡夹来测量电流。这些卡夹 具有开口爪钳,可在几秒中内咬合导体,没有直接连接到高 压。AC 电流卡夹无需电源或电池,使其成为长期电能使用监 控和记录的理想之选。

如果需要测量更高的电流,我们非常乐意为您提供有关适合 于您应用的卡夹的建议。

CM3 可单独提供(您可以添加自己的电流卡夹)或与三个 TA138 200 A AC 电流卡夹一起作为可选套件提供。

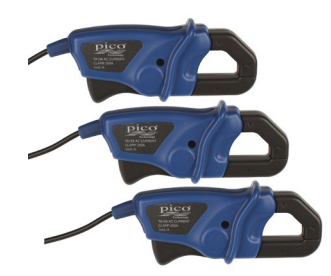

#### 包括灵活、可扩展的软件

PicoLog 是用于 PicoLog CM3 电流数据记录器的一套完成的数据采集软件包。它可提供可 视化、易于使用的界面,帮助您快速设置简单或复杂的数据采集,记录、查看和分析数据。

- 实时数据搜集和显示
- 可视化的记录器和通道设置使配置和查看更加方便
- 可用于 Windows、macOS 和 Linux
- 理论上提供至 PC 的无限制的记录容 量
- 稳健的数据库格式最大限度降低了数
- 据丢失和损坏的可能性
- 简单和复杂的可编程报警
- 最多 4 个独立图形轴
- 数据可导出为 CSV、剪贴板图形和 PDF
- 可在同一台 PC 上支持多个不同的 PicoLog 数据记录器

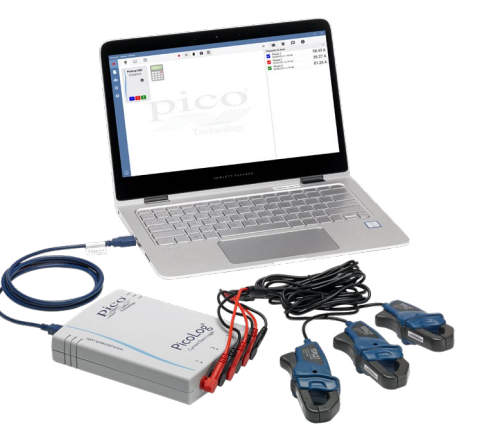

#### 本地或远程记录通过 USB 或以太网连接

由于同时使用 USB 和以太网接口,PicoLog CM3 可用于各种情况。如果您需要可用于不同 地点的便携式设备,且可以快速安装和使用,只需简单地将您的笔记本电脑通过 USB 连接 到 PicoLog CM3。无需外部电源,因为 CM3 由 USB 端口供电。

需要数小时或数日,或从远程位置监控某种情况?将您的 PicoLog CM3 插入网络上空闲的 端口,然后即可从您的局域网或通过互联网远程访问它。使用以太网时,CM3 可通过以太网 供电 (PoE) 或使用 USB 连接进行供电。

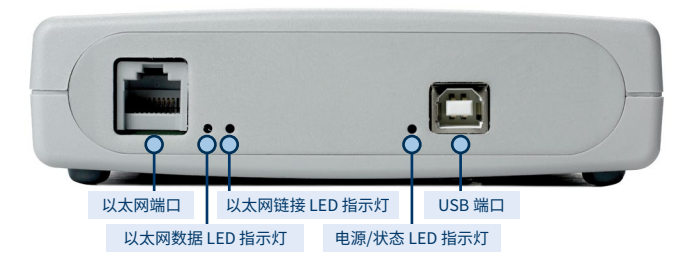

#### **PicoLog 软件 – 从头开始,直接明了**

PicoLog 是用于 CM3 数据记录器的一套完成的数据采集软件包,且它与 Windows、macOS 和 Linux 兼容。它具有清晰和用户友好的布局,特别适合于与鼠标或触摸屏配合使用。无论您 是否拥有数据记录经验,只需单击几下鼠标,PicoLog 即可允许您设置记录器并开始记录数据。快速设置简单或高级采集功能,轻松记录、查看和分析您的数据。

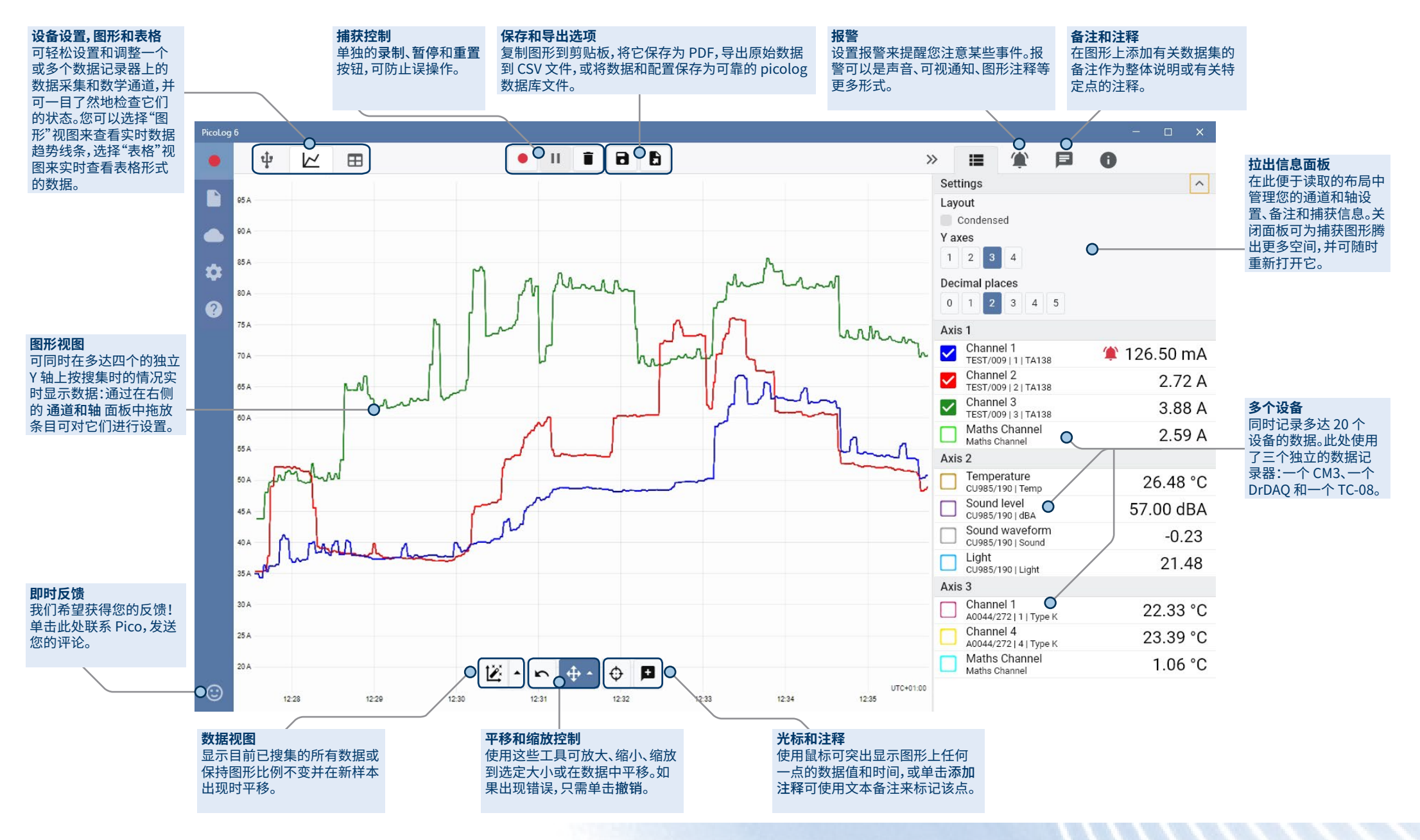

### 介绍 PicoLog Cloud

PicoLog Cloud 以成熟的 PicoLog 6 为基础构 建,是一款免费的升级工具,引入了许多很棒的 功能,可以扩展您的 Pico 数据记录器的功能。无 论您是长期用户还是新用户,都可以获得以下新增功能: PicoLog Cloud

- 实时捕捉直接流传输到新的 PicoLog Cloud
- 安全可靠的储存
- 随时随地从运行 PicoLog Cloud 的远程计算机查有实时和已保存的捕捉
- 使用互联网浏览器在任何设备(智能手机、平板电脑、PC)上查看实时和已保存的捕捉
- 免费的 PicoLog Cloud 账户
- 与所有现有 USB PicoLog 记录器和 PicoScope 实时示波器兼容
- 无需更改网络设置直接进行设置
- 无需网络连接即可进行连续捕捉
- 提供 Windows、Linux、macOS 和 Raspberry Pi OS 源码客户端

## 将实时捕捉直接流传输到新的 PicoLog Cloud

在 PicoLog 数据记录软件的此次更新中,您的 Pico 数据记录器或示波器不但可以捕捉到本 地硬盘,现在还可以将捕捉直接流传输到安全的在线云商店。我们是否向您提过我们新的云 服务对于所有现有用户和新用户都是完全**免费**的?

这一新的主要功能仍然保留我们创建具有简单用户界面的数据记录应用程序的初衷,对于 技术或非技术用户而言,使用起来还是一样的直观。

PicoLog Cloud 本质上而言与以前的应用程序是一样的,只是 提供了增强功能,可以将实时捕捉数据直接发送到您的远程 PicoLog Cloud 空间,并可查看云中已保存的捕捉。

## 安全可靠的云捕捉

安全性排在 PicoLog Cloud 优先事项列表中的首位,我们使用 最新和最棒的安全技术和流程,确保您的在线数据和凭据的安 全。为了实现这一点,PicoLog Cloud 应用身份管理平台来管理 登录验证过程,使您的身份匿名并保证您的数据捕捉安全。

在日常工作中,这意味着您只需从以下其中一个电子邮件账户 提供商使用您的电子邮件和密码进行登录:Microsoft、Apple 或 Google。如果您在这些电子邮件提供商处都没有账户,您可以使 用其他电子邮件地址创建一个匿名账户。为了增加额外的安全 保护层,请确保使用能够提供 2FA(双重身份验证)的电子邮件账 户。

PicoLog Cloud 存储托管在以可靠性和全球访问性著称的其他 工业标准的服务上:Microsoft Azure。也就是说,您可以使用高 质量的服务(运行时间)和多个服务器位置来备份您的数据,防止 出现服务器故障。

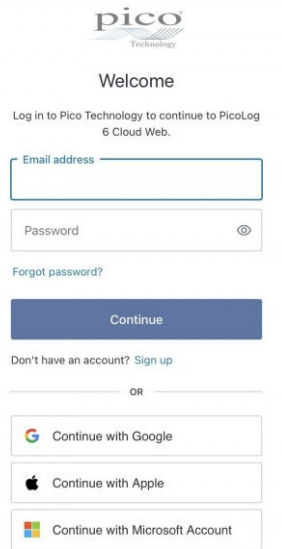

## 随时随地查看实时和已保存的捕捉

插入到 PC 或笔记本电脑后,Pico 设备可以充分利用您的计算机屏幕、处理器、硬盘、键盘和 鼠标的强大功能。但是如果您无法处于数据捕捉设备所在的同一房间、工厂、城市或甚至同 一国家,该怎么办?

现在,PicoLog Cloud 为您访问您的记录器和数据打开了一扇窗,允许其他 PC 从世界各地 查看和导出您的数据。当然,这些 PC 必须登录到您的安全的个人 PicoLog Cloud 账户后才 能查看您的任何实时或已保存的捕捉。

为了使操作简便和避免对实时捕捉作出不必要的更改,只有主机 PicoLog Cloud 应用程序 才能更改捕捉设置。

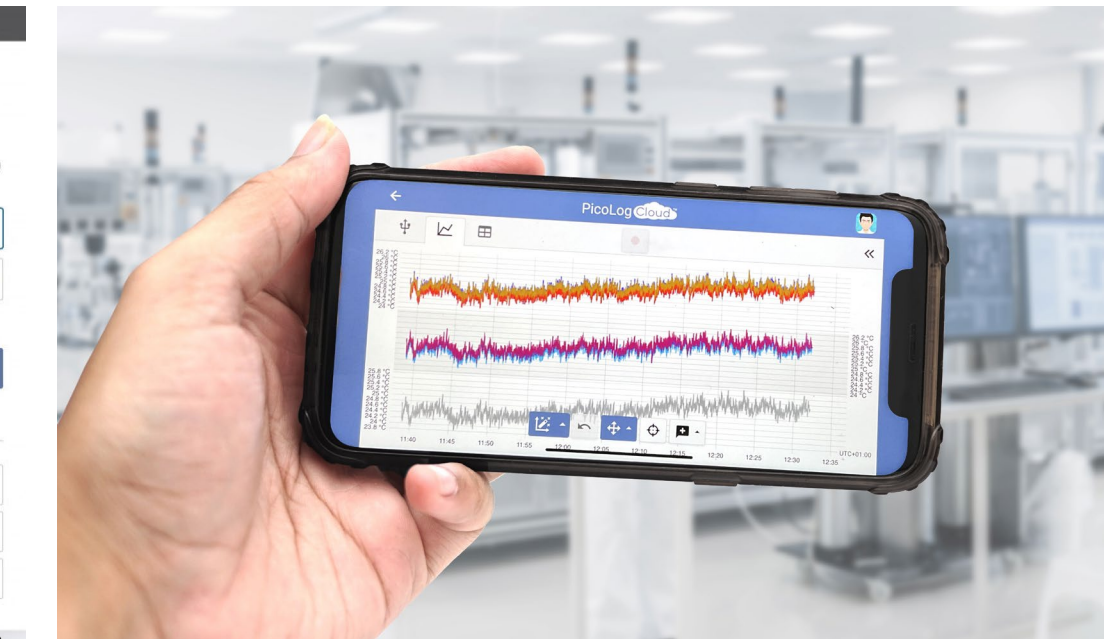

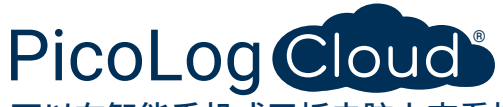

#### 可以在智能手机或平板电脑上查看捕捉吗?

PicoLog 6 一直基于使用 Chromium(Google 的开源浏览器)和 Java,即它已经是"可以使 用浏览器的"。

它的使用再简单不过了!在任何浏览器中导航到网址 picolog.app,即可登录您的 PicoLog Cloud 账户。这样您可以在任何连接了互联网的智能设备上随时随地即时安全地访问您的 所有实时和已保存的云捕捉。Google Chrome 和 Microsoft Edge 等某些浏览器还可以将 PicoLog Cloud"安装"为 PWA(渐进式 Web 应用),使它可以像常规应用程序那样提供在您 的主屏幕或卓面上。

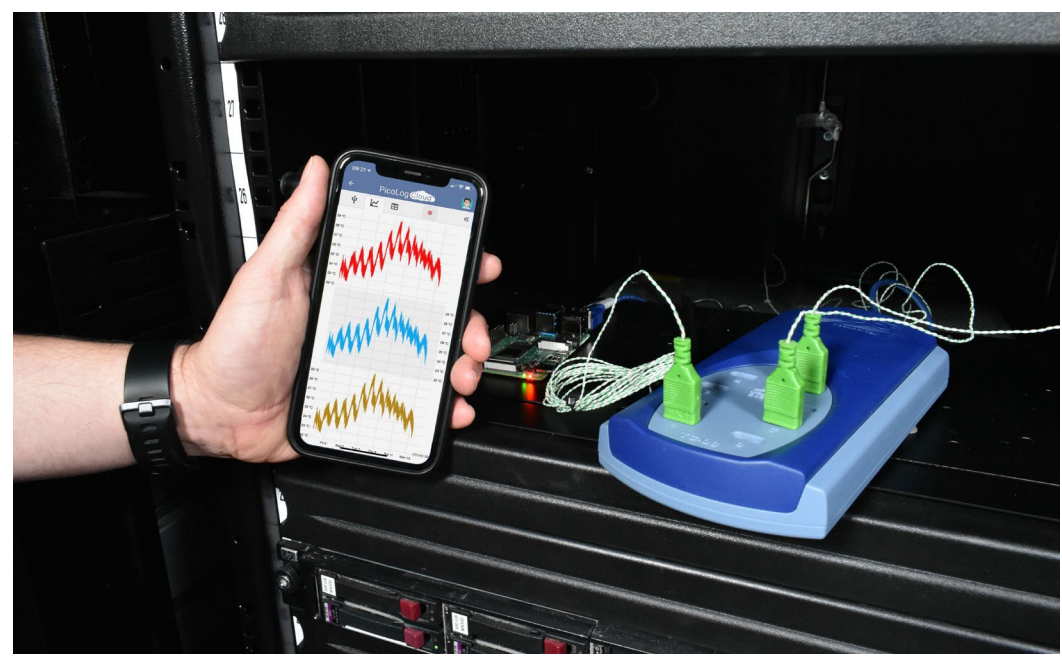

#### 无论有无网络连接,均可进行连续捕捉

如果您的主机 PC 在捕捉过程中失去网络连接,PicoLog Cloud 可以立即切换到使用 PC 自 己的硬盘,直到网络连接恢复。任何缺失的数据会立即同步到云。

如同以前一样,PicoLog 6 的本地捕捉模式与所有 PicoLog 数据记录器和所有 PicoScope 实时示波器(采样率限制为 1 kS/s)兼容。PicoLog Cloud 与同款仪器兼容,除了每个通道的 采样率限制为 1 S/s。

#### 使用 API 将实时云捕捉数据流传输到您的应用程序

捕捉运行过程中将已捕捉的数据从数据记录器软件应用程序传输到第三方应用程序,长期 以来一直是悬而未决的客户需求,至今为止都很难实现。通过将 PicoLog Cloud 数据驻留在 服务器上,我们已开发了一款简单的服务器端 API,允许编程人员批量请求实时数据,并返 回人工或数据库可读 ASCII 格式的数据。

这一功能对于希望添加额外功能的用户尤为有用,例如希望通过电子邮件发送报警或捕捉、 将记录器数据添加到现有数据库或以其他方式显示数据:填充水箱、百分比进度条、针阀、大 数字显示等。

> A https://ani.nicolog.accult/changer x +  $\cdot \rightarrow C \cdot \Delta$  a api.picolog.app/

> > "id": "idc54c6cd5-88a9-4a12-af4f-h4fh85h "name": "Channel 1",<br>"name": "Channel 1",<br>"value": 23.66358184814453

"id": "id17h11962-8he8-4787-8e17-a8c7dhah539c "name": "Channel 2",<br>"value": 23.60103416442871

"id": "id9d7271d7-a861-4cc3-8e16-1f4c88ff48h8" "name": "Channel 3",<br>"value": 23.645185470581055

"id": "id7312bb8c-a883-4af7-a787-364de52b9715",

"id": "id8fe2573c-623e-47f7-8h80-6789f48f60hf "name": "Channel 5",<br>"value": 23.57895851135254

"id": "idcdb2cd20-da80-4bd2-865c-af0268d17bfa' - 10 : 10c002c020-0a60-4002<br>"name": "Channel 6",<br>"value": 23.770282745361328

"name": "Channel 4",<br>"value": 23.71141242980957

一旦设置云捕捉并开始获取数据后,您可以对该捕 捉启用共享功能,从而生成一个包含有该捕捉在 PicoLog.app 服务器上的唯一 ID 的不可搜索的网 址。该 API 仅包含两个调用:

- 基本设置、通道 ID、最后记录的值和通道名称。
- 请求带有针对特定通道的开始和结束时间参数 的捕捉数据块

该 API 位于服务器端,可以向您的自定义应用程序 或数据库发送原始数据,因此无需安装特殊的软 件。几乎所有的相关编程语言均可调用该 API 网址, 并且我们还提供了简单的代码示例。

虽然 PicoLog Cloud 在云捕捉模式中只能进行 30 "id": "id40329cda-1735-4bd8-9d9d-135c37d68e62"<br>"name": "Channel 7". 天捕捉,之后它会覆盖最早的数据,但是您可以使 用此 API 来将您的数据传输和备份到您自己的本地或在线数据库中。

#### PicoLog Cloud 捕捉规格

- 对已保存的捕捉数量没有限制
- 在云模式中每个通道采样率高达 1 S/s
- 最大捕捉持续时间为 30 天
- 到达设定的持续时间后,可将捕捉设置为连续覆盖或停止
- 可以在一个用户账户上同时使用多个主机的 PicoLog Cloud 捕捉
- 可以从一个地方查看您的所有设备和捕捉
- 远程客户端可以从实时和已保存的捕捉导出到 CSV、PDF 和 HDF5 文件

www.hyxyyq.com

#### 数学通道

有时您需要使用来自一个或多个测量通道 的数据来绘制或记录已计算的参数。您可 以使用 PicoLog 公式编辑器来设置单个 数学通道(如 A–B)或更多复杂的函数(如 log、sqrt、abs、round、min、max、mean 和 median)。

PicoLog 会像其他任何通道一样处理数学通道, 因此您仍然可以设置报警和对它们进行注释。

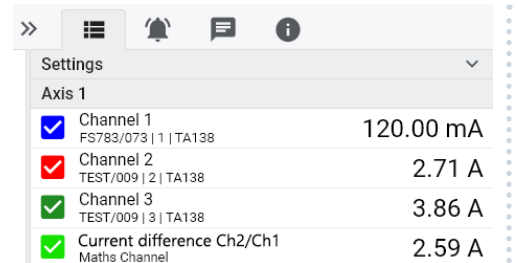

报警 在 PicoLog 中,您可以设置报警来提醒您各 种事件。这些报警可以很简单也可以很复杂, 取决于您的喜好:报警可以针对信号阈值或 数据记录器断开连接来触发,或您可以设置 自己的逻辑表达式。当图形上出现事件时,报 警可以播放声音、显示可视提示、运行应用程 序或作出标记。

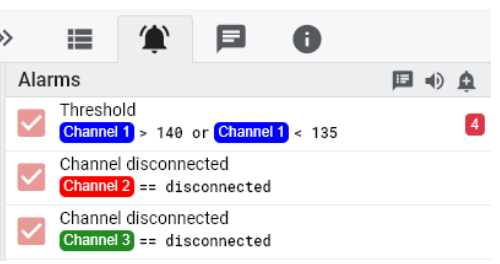

#### 直观的记录器和通道设置

设备视图允许您通过简单的方式设置多个通道采集系统,并可选 择同时使用最多 20 个不同的 Pico 数据记录器。PicoLog 可显示 每个已连接设备的图像,因此您可以方便快速地启用或禁用通道 和设置它们的属性。

在右侧,您可以看到三个通道上电流数据记录的设备设置。

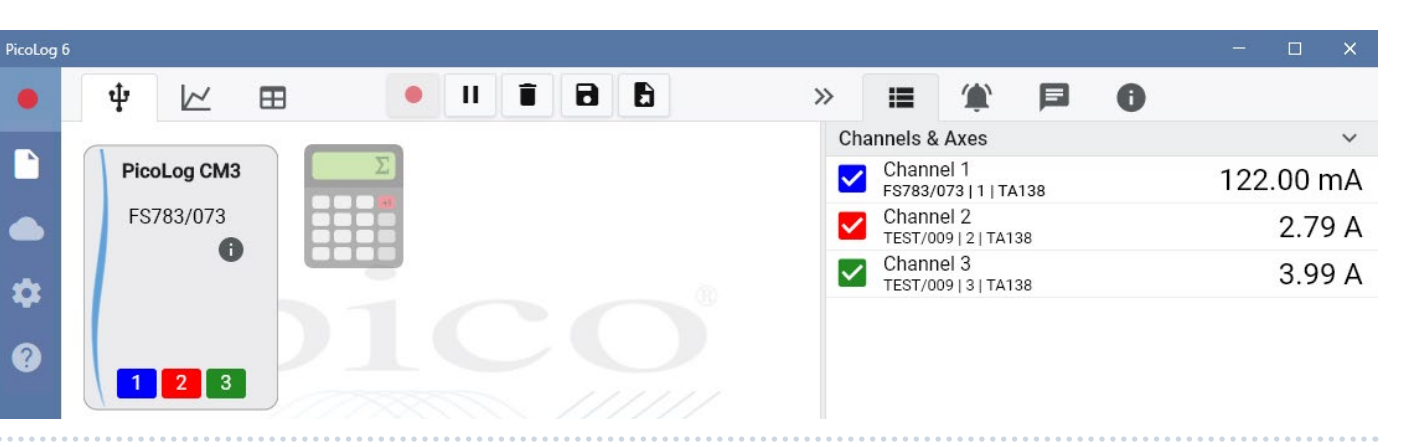

#### 可靠的文件格式

PicoLog 的核心是文件系统,文件系统可将实时获取数据直接存储到稳定的数据库中,而 不是存储到单个文件中,因为单个文件很容易损坏和造成数据丢失。如果计算机关闭并重 启,PicoLog 将仅丢失故障期间的数据,重启软件后,将继续保存数据。

此文件系统还意味着您可以捕获的数据集的大小实际上是无限的,唯一的限制是您的计算 机硬盘的大小!

.picolog 文件格式与所有操作系统兼容,因此在捕获结束前,无需设置要保存到的文件。如 果您希望共享已搜集的数据,还可以在捕获过程中保存数据。因为任何人都可以免费下载和 安装 PicoLog,您可以方便地与同事、客户和供应商共享已保存的数据,以便进行离线后分 析。

数据可导出为 CSV 文件。此外,您可以导出包含有图形、通道配置、捕获说明、注释说明和报 警触发历史的 PDF 文件。

#### **PicoSDK®**

可免费获取 Pico 的软件开发包 PicoSDK,它允许您编写自己的软件并提供与第三方软件包 接口。

Pico 还在 GitHub ([github.com/picotech](https://github.com/picotech)) 维护有示例代码库,显示如何与 Microsoft Excel 和 National Instruments LabVIEW 等软件包,或 C、C++、C# 和 Visual Basic .NET 等编程 语言配合使用 PicoSDK。

PicoSDK 和《*PicoLog CM3* 程序员指南》可从 [www.picotech.com/downloads下](http://www.picotech.com/downloads)载。

#### 立即尝试 PicoLog 软件!

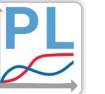

PicoLog 的内置演示模式允许您试用软件的全部功能,可以选择虚拟设备和模拟 实时数据。您还可以使用 PicoLog 来查看以前保存的数据,即使未连接任何设备。 访问 [www.picotech.com/downloads](http://www.picotech.com/downloads) 并选择 **PicoLog 数据记录器** 来获取。

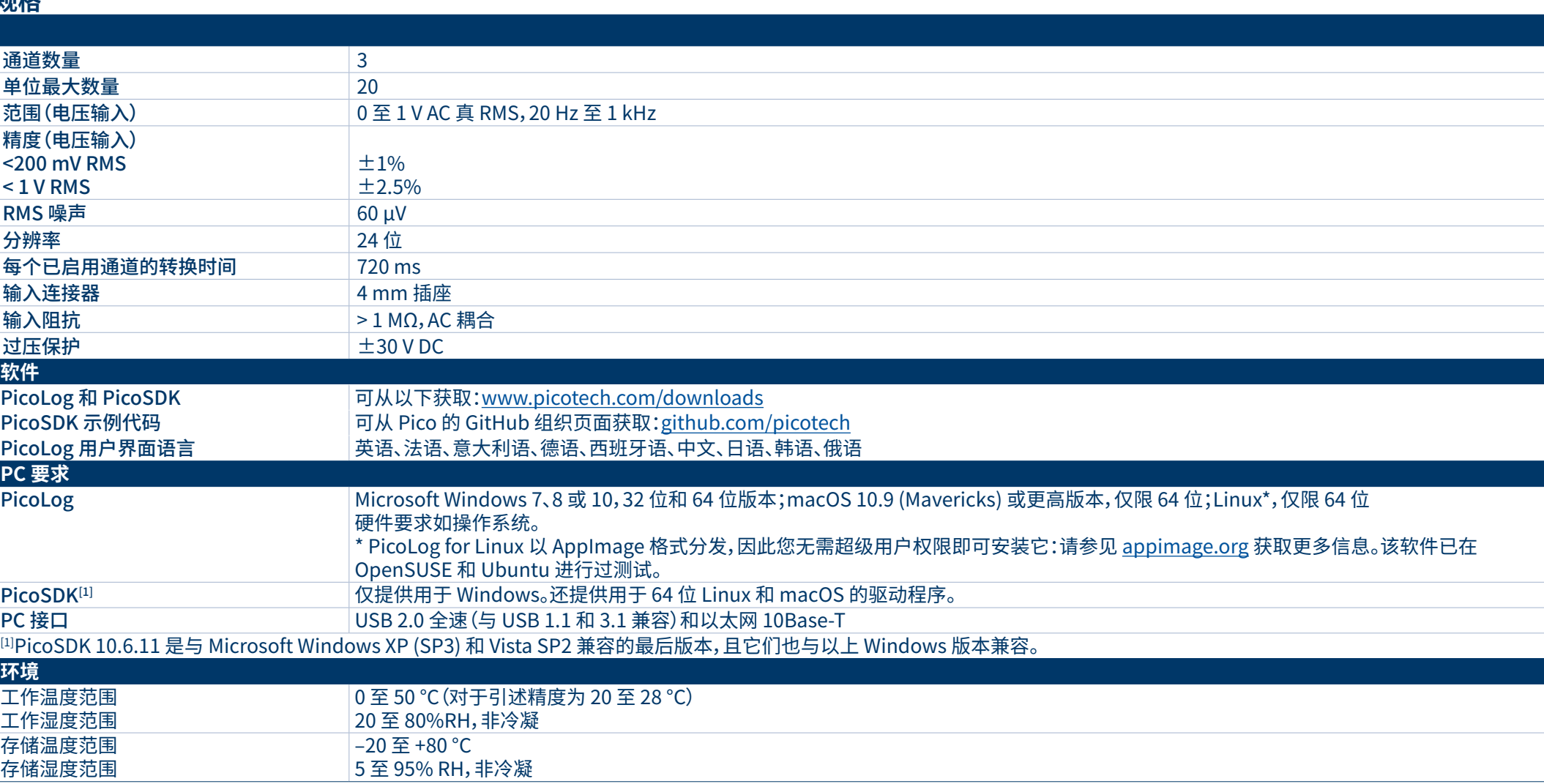

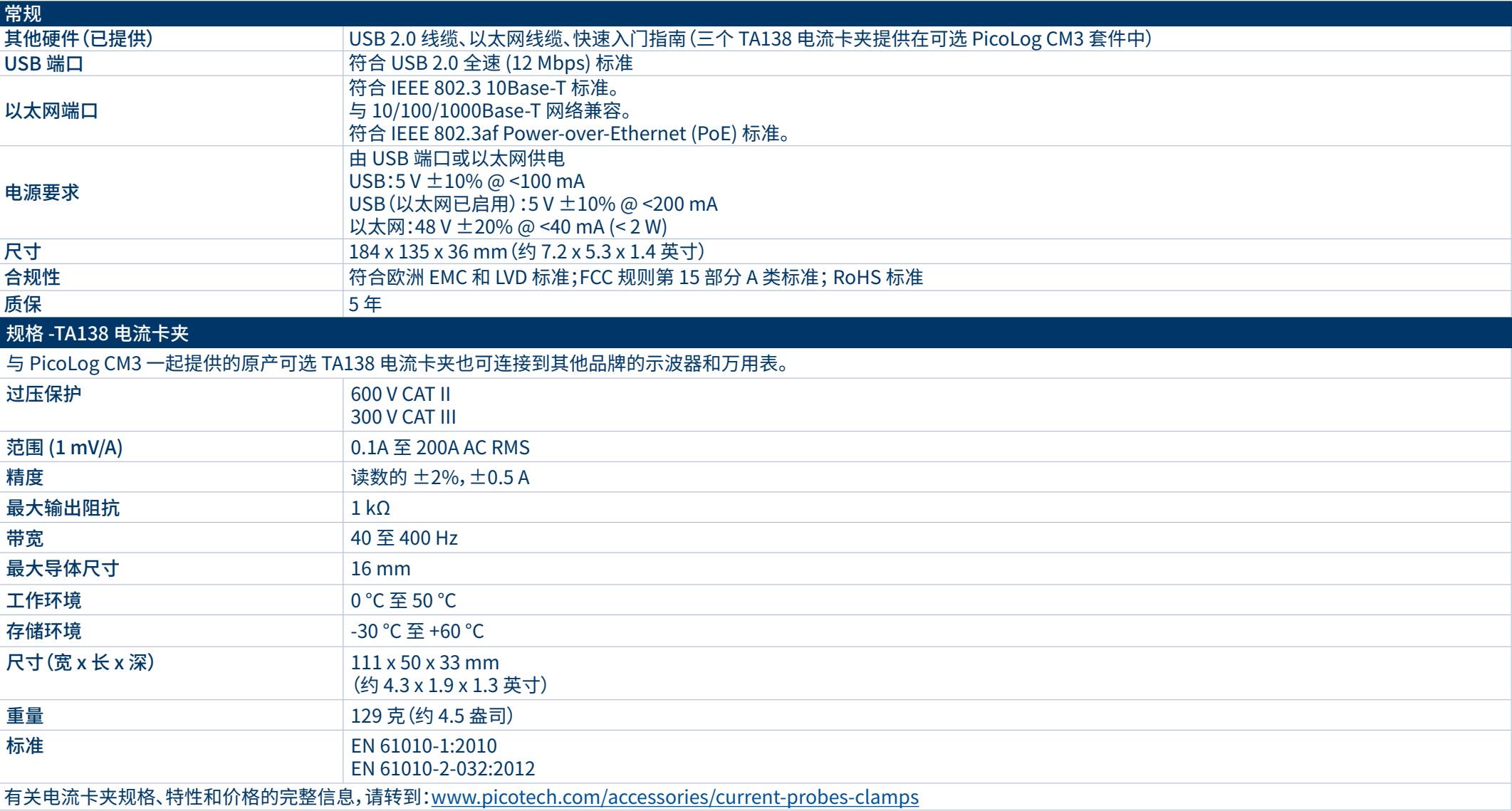

#### **订购信息**

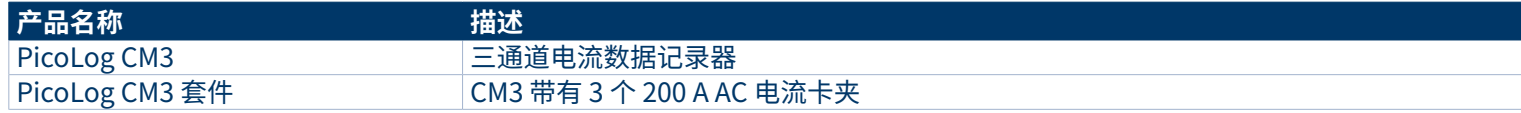

#### 可选配件

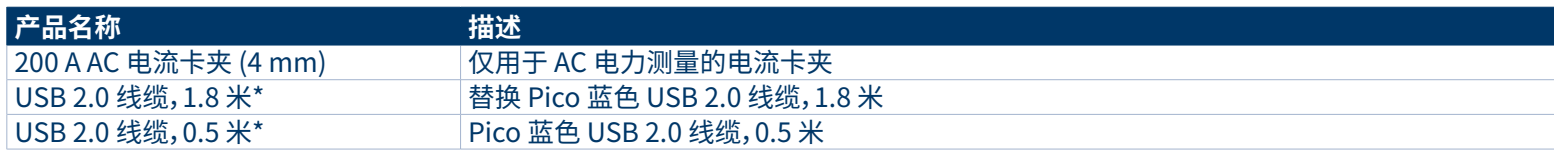

\* Pico 蓝色 USB 线缆的设计和生产专门为了与 Pico Technology 示波器和数据记录器配合使用,以便最大限度地降低电压骤降和噪音。注意,只能 将您的 PicoLog CM3 数据记录器与 Pico 蓝色 USB 线缆一起使用。

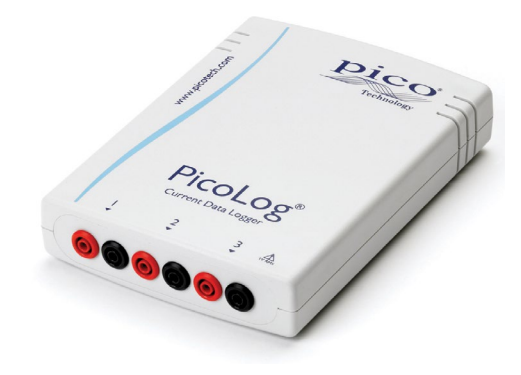

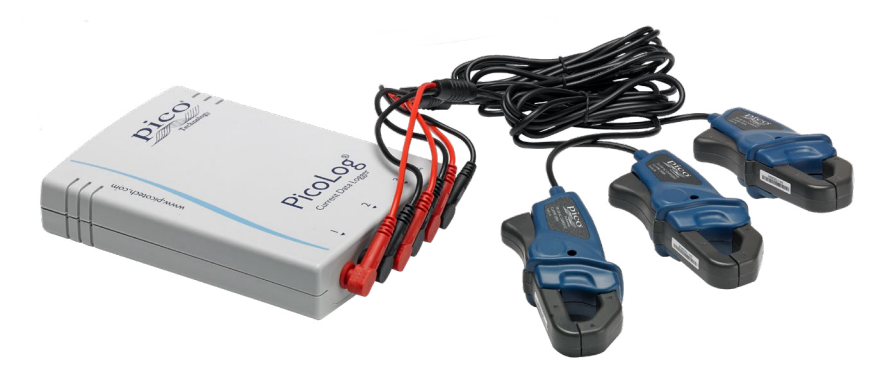

### 北京海洋兴业科技股份有限公司(证券代码: 839145) 北京市西三旗东黄平路19号龙旗广场4号楼(E座) 906室 邮编: 100096 电话: 010-62176775 62178811 传真: 010-62176619 62176785 企业QQ: 800057747 维修QQ: 508005118 邮箱: market@oitek.com.cn 企业官网: www.hyxyyq.com 购线网: www.gooxian.com 查找微信公众号:海洋仪器

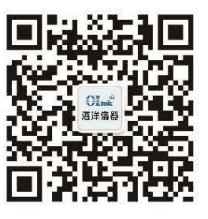

扫描二维码关注我们